# **Pacanele**

#### **Introducere**

Proiectul consta in simularea cat mai realista a unui slot. Pe parcursul interactiunii, jucatorul isi va putea mari sau micsora pariul si va putea urmari in permanenta balanta contului. Consider util acest proiect pentru impatimitii jocurilor de noroc. Simularea creeaza deependenta precum un joc real, online.

#### **Descriere generala**

Slotul contine 4 butoane: primul permite inceperea unei sesiuni de joc, cu al doilea jucatorul executa urmatoarea invartire a simbolurilor de pe ecran, cu al 3-lea buton jucatorul isi poate micsora pariul pentru urmatoarea invartire, iar de pe ultimul buton jucatorul isi poate mari pariul pentru urmatoarea invartire. Cand buzzerul se opreste, jucatorul stie ca poate realiza urmatoarea invartire.

### **Hardware Design**

#### **Componente necesare:**

- Arduino Uno
- Breadboard
- $\bullet$  Ecran LCD 1602
- Rezistenta de 1k ohm pentru iluminarea LCD-ului
- Potentiometru pentru ajustarea contrastului pe LCD
- 4 butoane
- Buzzer
- Fire

### **Software Design**

- Mediu de dezvoltare: Arduino IDE
- Biblioteci si surse 3rd-party:
	- 1. LiquidCrystal.h pentru LCD
	- 2. TimerFreeTone.h pentru buzzer

In fisierul symbols.h se afla implementarea celor 10 simboluri ce pot aparea pe ecran: inima rosie,

romb, inima neagra, trefla, 7, #, fata, 1 linie, 2 linii si 3 linii.

In fisierul game.h m-am ocupat de afisarea balantei, logica apasarii celor 4 butoane, afisarea valorii pariului.

In fisierul hardware.h, se afla initializarea ecranului LCD, setarea pinilor, testarea apasarii unui anumit buton si sunetele emise de buzzer in functie de rezultatul invartirii simbolurilor. Buzzerul scoate diferite zgomote in anumite situatii: ai pierdut, ai apasat un buton nepermis, castig mare, invartire in executie.

In fisierul slotmachine.h controlez rotirea simbolurilor, creez rezultatul unei invartiri, modificarea balantei, realizez calculul castigului din invartirea actuala, subliniez daca ceva bun s- a intamplat la aceasta rotire.

#### **Rezultate initiale:**

Pentru inceput am testat functionalitatea ecranului LCD, dupa care am inceput implementarea software efectiva.

## **Rezultate Obţinute**

Proiectul este complet functional, si, din punctul meu de vedere reuseste sa simuleze unul dintre slototurile "vechi", ceea reprezinta un mod bun de divertisment pentru pasionatii de sloturi si nu numai.

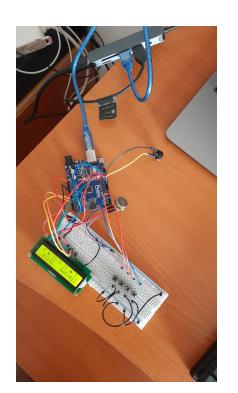

## **Concluzii**

Fiind primul proiect cu microprocesoare de aceasta complexitate la care am realizat si partea hardware, am gasit realizarea slotului o provocare interesanta. Ca o concluzie, sunt multumit de rezultatul final al muncii pentru acest proiect si ma bucur ca am avut ocazia sa aprofundez aceasta materie.

[cosmingavrila\\_336ca.zip](http://ocw.cs.pub.ro/courses/_media/pm/prj2022/imacovei/cosmingavrila_336ca.zip)

- 1. 21.04.2022 Alegerea proiectului
- 2. 16.05.2022 22.05.2022 Implementare parte software
- 3. 26.05.2022 Achizitionare piese
- 4. 30.05.2022 Finalizare parte hardware
- 5. 01.06.2022 Finalizarea documentatiei

# **Bibliografie/Resurse**

Am folosit laboratoarele de pe ocw si laboratoarele din anii trecuti de la materiile ce au avut legatura cu implementare hardware. De asemenea, m-am inspirat din numeroase surse online.

[Export to PDF](http://ocw.cs.pub.ro/?do=export_pdf)

From: <http://ocw.cs.pub.ro/courses/> - **CS Open CourseWare**

Permanent link: **<http://ocw.cs.pub.ro/courses/pm/prj2022/imacovei/pacanele>**

Last update: **2022/06/02 12:52**

 $\pmb{\times}$